YESIM NAZLAR: Hello, everyone. Welcome to the third webinar in preparation for the General Assembly [and] AFRALO Activities at ICANN59 in Johannesburg taking place on Monday,  $12<sup>th</sup>$  of June, 2017, at 16:00 UTC.

> We will not be doing the roll call as it's a webinar, but if I could please remind all participants on the phone bridge as well as computers to please mute your speakers and microphones when not speaking. Please don't forget to state your name before speaking not only for the transcript purposes but to allow our interpreters to identify you on the other language channels. We will have English and Spanish interpretation for this webinar.

> Thank you all for joining. I will now turn it over to our AFRALO Chair, Aziz Hilali, and over to you, Aziz. Thank you very much.

AZIZ HILALI: Thank you very much, Yesim. Welcome to all of you. I would like to welcome all of you. Thank you for being here. I would have like to have more of you present because it is an important meeting. We did a lot of work ahead of time to prepare this meeting and what I can see that there are not enough of you present here, and I do hope that people who are absent will be able to listen to the recording or I hope that they will read the report of the meeting.

> Today's meeting is a webinar that has its goal to go over the schedule and we also want to explain how we made up the different groups. What we did with Tijani is that we put together the schedule. I would

*Note: The following is the output resulting from transcribing an audio file into a word/text document. Although the transcription is largely accurate, in some cases may be incomplete or inaccurate due to inaudible passages and grammatical corrections. It is posted as an aid to the original audio file, but should not be treated as an authoritative record.*

like to congratulate and thank Tijani especially because he did a lot of work. We worked together to put together a schedule. There will be a schedule specific to each group. This is a proposal, of course. This is something that Tijani and I worked together on and so we can certainly review it and talk about it.

I would like to reiterate that the first item on our agenda is to talk about the schedule and to talk about the division and the way that we set up the groups. I would like to know what you would like. I would like to remind you that all three webinars were organized in order to give you an idea about ICANN, about the meeting. As you know, the meeting will start on Monday morning at 8:00 a.m. and it will end on Thursday evening. There will be different time slots where we will all be together but there will be other time slots where we will be divided. I will now give the floor to Tijani so that he can give you an idea about the schedule.

I would like to also post a link to the schedule that we have on the Google Doc on the chat so that you can access that. So if you cannot access it somehow, please let me know. I will give you the authorization.

Tijani, you have the floor.

TIJANI BEN JEMAA: As Aziz just told us, we have this general schedule of the ICANN meeting and the schedule of At-Large. We want to give to each group the personalized schedule in which you are going to be able to follow the At-Large and AFRALO sessions but also other sessions of other ICANN constituencies so you will have a general idea of the ICANN meeting and how it works and how the constituencies work during these meetings.

First I'm going to present you the At-Large schedule. You have the link on the agenda and Yesim is going to post it on the Adobe Connect. Please, Yesim, could you share the agenda.

As you can see, you have the four days – Monday, Tuesday, Wednesday, Thursday – with the dates. You can click on each day and you will see the program of each day.

Here we have the schedule of Monday and you can see that on the At-Large schedule you have all the meetings and all the At-Large activities with other activities written in green, and those are the activities that are not only At-Large activities but are the activities that At-Large people can follow or can be interested in. For example, the first activity you have is the Welcome and Multistakeholder Ethos Award presentations at 8:30 during which the CEO will speak and we will speak about the Ethos Award that will be given during this opening ceremony. It's not an At-Large session but it's a session that will interest everybody.

As you can see, for the second session it is ALAC and Regional Leaders Working Session Part 1. It's the Regional Leaders and you have the Adobe Connect link, the agenda, the staff who is responsible of this session. It is very useful to have all this data and it is important to have this schedule link with you all the time because on this link you will be able all the time to reach At-Large schedule because there can be some changes in the schedule so the program you see today won't be the

program you will have tomorrow. There can be some changes in the schedule so you need this link to be sure that there are no changes in the sessions. This is the first important item I wanted to show you.

The second one is the general program of ICANN meeting. Please, Yesim, could you post the general program of ICANN meeting on the Adobe Connect?

On this general program you will have all the activities of ICANN59. I say all the activities. Some activities will be added on the last minute so you can't see them but the program you will see now is the program we will have until the end of the meeting. Please, Yesim, could you post the program of the ICANN meeting on the Adobe Connect?

YESIM NAZLAR: Tijani, if I may – since it is a website unfortunately I cannot post it. I cannot display on the Adobe Connect, but I have already shared the link for the website on the AC chat. Thank you.

TIJANI BEN JEMAA: Yes. We have the link on the agenda and now we can see the ICANN59 schedule on the screen. It was just to show you this schedule. This is the first stage of our webinar. If you want, you can click on this link and you will see the general schedule I was speaking about and you will find the activities of ICANN59. It's a schedule that won't change or the changes won't be reflected on this schedule.

> You can see if you've clicked on the link you will see that you have a program for each day. The first day is Monday. You can see Sunday here

but your work is beginning on Monday. So on Monday you'll see all the activities that will took place. The first one is beginning at 8:00. It is the activity we were speaking about. And then if you click on one of those activity, you have a window that will open showing you a summary of this activity with a photo of the person in charge of the session and the beginning and end time of the meeting, the agenda of the meeting, etc. This is for the general schedule and just to show you how it works. So you can go there afterwards and try to understand better how it works. I just wanted to show it to you.

The most important is the dispatching of the groups. You have received the groups we made from 1 to 8. Each group will have a personal schedule and you will find it in your file, the file you are going to receive soon. The Groups #1, #2, #3, and #4, these groups will have a common schedule.

What do we have in this schedule? This schedule now Yesim has put it on the Adobe Connect so you'll have the time, the date, the day, the topic, the room also, for the first day – Monday. We have a common activity for all the groups so we are going to speak about it very quickly.

We will go to the Welcome ceremony then we will go to the local community engagement of AFRALO. This is an event in which you will be 60 persons from Johannesburg coming as university professionals who are coming to ICANN and we will give them a short presentation on ICANN and on the Internet. Then we will open a debate with them. Our goal is to listen to them to know what they think about ICANN, and those who don't work with ICANN we want to listen to them to know what they think about ICANN so we can work better with them so we

can explain to them, give them information about ICANN. This is a work we have done for the third time. First we have done it in Durbin with teachers, students, and civil society members and we have integrated them in the ICANN meeting with a specific schedule because we wanted them to attend the meeting. We want to go towards the people so we asked them to come. And among those people from Durbin, for example, there were people from ALSes who were created afterward. This is the goal of the invitation. We have done that in Marrakech, too, and we went to a university. We worked with students. They had a lot of questions to ask. We worked with them during half a day and it was very useful.

When we speak among us together, we think that everybody understand what we are doing but it's not true. It is very important and very useful to listen to the people who are not working with us who don't know about ICANN because that gives us a way to understand how people see ICANN, how people see the Internet.

So we are going to have these sessions ending at 12:00, this first session ending at 12:00, and then we will have another session with Capacity Building during the lunch time. You come in the room with your lunch and the session will take place. This is the first Capacity Building session.

Then we will go to an ALAC session with the Regional Leaders. It is a working session and it will be the third part of this working session. The other parts were taking place during the first session that you will be attending but you will attend this third one.

Then after 3:00 p.m. you will be attending an ICANN meeting. During the afternoon normally we work with the community. We leave the floor to the community. We discuss hot topics interesting for ICANN and for the community. So on Monday afternoon we will have a session about WHOIS, what we now call Registration Directory Services. It's a service of Registration Directory so the Registration Data when you take a website you will have a file, a form, in which you need to give all your data for the registration. This is this service and the management of this personal data.

So now we have changed the name of the service. It was the WHOIS and now it's the RDS – Registration Directory Services. So we will have a session on this new service, and all the ICANN community will be following this session and attending this session. And then at 6:30 p.m. we will have a local host reception.

On the second day, on Tuesday, at 8:00 in the morning we will have a second Capacity Building session for us AFRALO. Then afterwards we will have an ALAC and Regional Leaders Working Session. And then we will go to a joint meeting with GAC and ALAC – Governmental Advisory Committee and ALAC. And then afterwards the four groups - #1, #2, #3, #4 – will go to a GAC meeting. This meeting is about International Law and Human Rights. Then afterwards we'll go to  $-$  if you want to go you will be able to go to an At-Large Regional Leaders meeting with the RALOs leaders with Mohammed, Aziz, and there are four leaders who meet during every ICANN meeting.

Then in the afternoon there is another session on which everybody will attend. It is a session for all the community. It is a joint session. As you can see, CC means a joint session. And we will speak about geographic names at the top level. And then afterwards there are the Fellowship. This is a Fellow program and there will be a celebration of this program.

On Wednesday it is the same. We will have the third session of Capacity Building then the General Assembly of AFRALO until 10:00, and then those groups  $-$  #1, #2, #3, #4  $-$  will attend a GNSO meeting. GNSO is Generic Name Support Organization. This is the organization that takes care of generic names, and I remind you what that is - .com, .net, .org, and so forth. As you know, there are country names and, for example, .tn, .fr, and so forth and there are generic names. So they are two different things. That meeting is for the organization that takes care of generic names – Generic Name Supporting Organization – GNSO.

Then at 3:15 we will attend the Finance Group meeting and we will be talking about the operational side of the ICANN Operating Plan and Budget. I think that is important. At 5:00 p.m. there is a meeting of an At-Large working group and then after that, 6:30, the AFRALO Showcase.

The last day AFRALO, as usual, will do its training session or Capacity Building session and then we will go to a ccNSO Council meeting – "cc" stands for "country code." It is the organization that takes care of the country code names.

Afterwards, we have an ALAC and Regional Leaders Wrap-Up meeting. This will happen in two parts and in between the two parts of this meeting there will be a lunch to wrap up our training activities. You will see that we will do a little bit of an assessment during that session. We will talk about the hot topics at ICANN that might be of interest to us.

Afterwards at 1:30 we will have the second half of that meeting I mentioned – the Wrap-Up meeting for At-Large – and then starting at 3:15 we will have a Cross-Community meeting, same as what we mentioned earlier. And what we will discuss is geographic names at the top level. The same session actually occurred on Tuesday and this will be Session #2 on Thursday.

And then we will end with a wrap-up cocktail and we actually are in the process of organizing a dinner for ALSes. We are hoping to have that scheduled on Thursday after the cocktail. We will let you know as soon as this is confirmed.

Yesim, could we please move to the next table for Groups #5 and #6.

You will see that the plan is somewhat similar but the non At-Large sessions are different. For all the other sessions it is the exact same thing and I will only mention now what is different.

On Tuesday for Groups #5 and #6 you will have a GNSO meeting from 12:30 to 1:30 – again, Generic Name Supporting Organization – and then at 2:15 you will have a meeting with the GAC – the Governmental meeting – and then on Thursday at 10:30 you will have a meeting with the ccNSO – the country code organization.

Those are the only differences between the plan that I introduced earlier and the schedule. So for this particular schedule I only gave to you what was different.

Could we [see] #7 and #8, Yesim – for Groups #7 and #8 please?

For Groups #7 and #8 the main difference is that on Tuesday at 1:30 there will be a GNSO meeting, and that meeting will have to do with the new gTLD and the Auction Proceeds. For example, if you have someone who asks for the same string, if someone else, the same TLD, if they cannot agree together, if we cannot make them agree, then what will happen is there will be an auction and so whoever can pay more will get the TLD. So that meeting will have to do with that – what will happen with the proceeds, with the money that comes out of the auction.

At 3:15, GAC meeting specifically on General Data Protection Regulations, so for data protection. And then on Thursday the two groups will have a meeting with the ccNSO and it will be a Policy Development Working Group specifically on the Retirement of ccTLDs.

So here you have the schedule. We are not going to go into more detail about those schedules but at least you will have an idea. Each representative of an ALS will receive this schedule in a file. It will be on printed sheets with the schedule that applies to him or her.

Now why did we send you in other meetings – meetings that are not At-Large meetings? Because we want you to know that ICANN is not just At-Large. It's not limited to At-Large. ICANN is a whole system and so if you go into other meetings you will be able to understand how the other components of ICANN work, what their concerns are, what are the topics that they are concerned about. By going to only one constituency meeting you are somewhat limited. We do want you to participate in At-Large, to be there, but this is the main idea [behind]

these schedules, that you get to know the people in your group, that you get to meet your mentors and know them well. The idea is to coordinate with them, to go with them to the meetings that are on your schedule, introduce yourself, come back with some feedback so that on the day that we will assess all of this, on Thursday during the lunch meeting that we will have together, you are able to tell us what worked for you, what didn't work. So please do take note because we want to know whether the work that we did was adequate or not.

I see that Aziz has his hand raised. Go ahead, Aziz. You have the floor.

AZIZ HILALI: Thank you, Tijani. I see that there are questions on the chat. I'm not sure if you are looking at it but I wanted to make sure. Adam Ahmat Doungous is asking whether there will be interpretation in all of those sessions.

> And then another question. I cannot remember whether our local meeting is one hour or one hour and 15 minutes – this particular meeting – because we do need to have some time for questions. Thank you.

Tijani, we cannot hear you.

TIJANI BEN JEMAA: Aziz, could you please repeat the last question that you asked?

AZIZ HILALI: The second question I asked had to do with the duration of our call today. Is it an hour, an hour and a half? We do need to have time to answer questions.

TIJANI BEN JEMAA: It's supposed to be one hour but we may want to go a little bit longer. We'll check with the interpreters.

> As far as Ahmat's question, there is interpretation in those sessions. All of the At-Large meetings are interpreted. All of the AFRALO meetings are interpreted. As far as the GNSO sessions, I am not sure that we do have interpretation for those. As far as GAC, you will have interpretation. ccNSO, I don't know but we need to ask staff. But even if there isn't interpretation, I would like for you to go just to get an idea. I think that for most of you, you have a little bit of a notion of English even if you are a French speaker and vice versa. I think that in the technical world, typically you have some idea of how to deal with things in English if you speak French. And I think it is important that you go outside of At-Large to get an idea about things.

Are there other questions? Do you all understand?

Aziz, go ahead.

AZIZ HILALI: As we wait for questions I think that we might want to add in the schedule maybe another column. We could add another column in the schedule to indicate whether or not there is interpretation in the room where you will be. But as Tijani mentioned, I think it is important that you go in the different rooms regardless.

As we are waiting for questions, Tijani, I think already raised the topic of the dinner on Thursday evening. You will be getting a message. You will need to confirm whether or not you will be present at the dinner. We would like for all of you to be there but we will need to know for sure. We will need to have your RSVP for sure.

TIJANI BEN JEMAA: Thank you very much, Aziz. You will need to know that this will be a free dinner. It's already paid for, but all we need to know is whether or not you will be there. We cannot order food and then not have people there. So RSVPs are very important, so as soon as you receive the e-mail please do answer and let us know whether or not you will be there. Thank you.

Are there any other questions? Are there questions?

Very good. There doesn't seem to be any questions so as far as the meeting, as soon as you get there on Sunday, I think that registration will be open on Sunday so I think that the best thing that you can do is to go and register on Sunday. This way you will have your badge. Otherwise, you cannot go anywhere without it. You will not be able to come in at all. You will need your badge and so go and register. Get your badge. Get the information, the documents, that will be given to you.

You are actually already pre-registered. You were registered online and so when you get there, all you do is enter your e-mail address and then you will get a badge, a nametag, and you will get [inaudible] documents and your little bag of information.

Secondly, I can also tell you that it is extremely important to be on time for the meetings because the meeting will actually start no matter how many people are present. The June meeting is a short meeting. It is only four days long and so in order to fit everything into four days, it was extremely difficult to do and so sessions do have to start on time in order to get all the work done that we need to get done. So please do be on time.

All the training sessions will start on time. We only have one hour for training and so in order to provide you with enough information and knowledge, we need to at least have an hour of everybody there. So do be on time. Please come to the room early. That is the best thing that you can do in order to truly benefit from your presence at the meeting. There are sessions that are extremely important for us and those are the training sessions. The breakfast meeting, I think on Tuesday at 8:00, Wednesday at 8:00, Thursday during the breakfast  $-$  so four training sessions and an assessment session as well during lunch on Thursday. I'm sorry, it's lunch is the assessment session.

These sessions will make it possible for you to have more information in order to participate better because the main goal of the work that we've done is to increase participation, to improve participation of the ALSes within AFRALO and ICANN. If we cannot improve this, then this will be a failure and I'm sure that you don't want us to fail so it is very important to attend to the sessions that we planned for you. Those are topical meetings. We will discuss an ICANN topic, a policy related topic.

Those are not necessarily technical. You don't need to be a technical person in order to understand.

We are going to try to organize interactive session so you can participate in the session so you can see that this Capacity Building is very important so please try to give a lot of importance to this session so it will be well done.

There is another activity that is very important for us is the local activity engagement. We want to have the ALS representatives and there are around 60 persons coming from Johannesburg from the Innovation Centers, and this will be very important session because it will allow you to see people from ICANN who will ask questions that maybe will look as evidence but they are not and you will listen to them and their feedback will help you to understand. We want the ALSes to participate to this session.

INTERPRETER: I'm sorry. I can't hear Tijani anymore.

Okay. Now I can hear him.

TIJANI BEN JEMAA: So you need to show that you are interested in the future of ICANN. For the rest, the At-Large session are very important and we must see how our RALO will work with ALAC so it is very important. The non At-Large session are also important for you so you can understand what is happening in other groups so you will have a general idea of ICANN meetings and you will have more information, more data, to know how it works because you will participate in other community's activities. You are not obliged to participate to only to the At-Large activities. If you are interested in networks you can work, you can attend working sessions on networks, for example.

So from your house through teleconferences, for example, you can participate to these sessions. You will be called by phone. You will work with Adobe Connect and you will follow this work of the working group and you can have an impact on the decisions because the working group play a very important role and you can participate into their work. So it is very important for you to go to the other constituencies' sessions so you know what is happening into ICANN and you can see what is interesting you.

Okay, I've spoken a lot so now maybe you can ask questions. If you have questions, you have the floor.

AZIZ HILALI: Tijani, if there are no questions we can close that meeting.

TIJANI BEN JEMAA: Okay. I'm going to give the floor to Aziz. Thank you very much. I am finished.

AZIZ HILALI: Thank you very much, Tijani. Thank you for all those presentations. I think that it was very clear. It was very well-explained. We have seen the schedule. If you have some questions, I've sent the link because if there are some changes, there will be changes on the Google Doc and so through the link you can see those changes.

Something that Tijani didn't say, if some people want to change the groups and go to time slots which are not AFRALO or At-Large session you can change if you prefer not to go to the GAC and go to the ccNSO session, you can do it. If someone wants to change groups or change activity, you only have to tell the staff and you will be able to do it.

Second important thing that I wanted to tell you, I think it is the last webinar that we organized for the preparation of the ICANN59 meeting. It is the last one, Tijani said. Okay.

What I want to tell you all first is, thank you for attending these teleconferences. I hope those who are not with us now will look at the schedule afterwards. If not, it won't work for them. So please, we are going to send an e-mail to everybody with the schedule. Please, you will receive the schedule in the package you're going to receive at your arrival. I hope this meeting will be a good meeting because it is very important for us. We are going to be 40 ALSes meeting and it's very important for AFRALO, too.

What I also wanted to tell you is that I think we won't have any more webinar but maybe we will have a meeting with the Organization Committee. I hope I didn't forget anything. If the staff wants to take the floor to add something, no problem.

I want to thank everybody. I want to thank the staff, interpreters, for their help and the attending people, and I say see you soon in Johannesburg. Thank you.

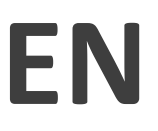

YESIM NAZLER: Thank you all. This webinar is now adjourned. Have a lovely rest of the day and see you all in ICANN59. Bye-bye.

**[END OF TRANSCRIPTION]**